#### **Klausur: Steuerrecht und Steuerwirkung Veranstaltungsnummer: 11024**

**Prüfer: PD Dr. Harald Jansen Sommersemester 2008**

#### **Gruppe B**

#### **Wichtige Hinweise:**

- 1. **Tragen Sie sowohl auf diesem Deckblatt als auch auf dem Antwortbogen Ihren Namen, Ihre Fakultät und Ihre Matrikelnummer ein.**
- 2. Diese Klausur umfasst **11 Aufgaben** auf 4 Seiten. Die Aufgabenheftung darf **weder** gelöst **noch** mitgenommen werden. Sie können die Rückseiten der Aufgaben als Konzeptpapier verwenden.
- 3. Zur Beantwortung der Fragen erhalten Sie zusätzlich einen **Antwortbogen**. Prüfen Sie, ob Sie eine Klausur für die Gruppe A oder die Gruppe B erhalten haben und kennzeichnen Sie Ihre Gruppe durch das vollständige Ausfüllen des Gruppenfeldes **(A bzw. B)** auf dem Antwortbogen.
- 4. **Alle Aufgaben sind zu bearbeiten**. Bei jeder Aufgabe ist **genau eine Antwort richtig**.
- 5. Für eine korrekte Antwort erhalten Sie bei Aufgabe 1 einen Punkt. Bei einer falschen Antwort werden Ihnen hier 0,5 Punkte abgezogen. Bei Aufgabe 2 erhalten Sie bei einer korrekten Antwort 1 Punkt, bei falscher Antwort wird Ihnen 1 Punkt abgezogen. Bei den Aufgaben 3 bis 11 erhalten Sie für eine richtige Antwort je 5 Punkte. Bei einer falschen Antwort werden Ihnen je 1,5 Punkte abgezogen. Für eine nicht beantwortete Aufgabe gibt es bei den Aufgaben 1 bis 11 jeweils 0 Punkte. Wenn Sie mehr als eine Antwort markieren, wird die Aufgabe als falsch bewertet. Wenn Sie die Antwort nicht wissen, ist es also besser, eine Aufgabe gar nicht zu beantworten, als eine falsche Antwort zu geben.
- 6. Markieren Sie die richtige Antwort deutlich.
	- **Achtung: Die Klausur wird elektronisch ausgewertet. Ein einfaches Ankreuzen der Kästchen genügt nicht. Bitte füllen Sie die Kästchen vollständig mit schwarzer oder blauer Farbe aus. Verwenden Sie bitte keinen Bleistift. Tragen Sie Ihre Ergebnisse erst dann ein, wenn Sie sich sicher sind, keine Korrekturen mehr vornehmen zu müssen.**
- 7. Falls Sie trotzdem eine Korrektur vornehmen müssen, kennzeichnen Sie diese bitte deutlich als solche.
- 8. Markierungen in der Aufgabenstellung und Konzeptnotizen werden **nicht** bewertet.

Als **Hilfsmittel** sind nicht programmierbare Taschenrechner ohne Kommunikations- oder Textverarbeitungsfunktion sowie unkommentierte Gesetzestextsammlungen zum Steuerrecht in allen handelsüblichen Ausgaben zugelassen. Diese Gesetzestextsammlungen dürfen Markierungen (z.B. Unterstreichungen) und Paragraphen-Verweise enthalten. Andere textlichen Eintragungen sind unzulässig. Zugelassen sind ferner Fremdwörterbücher.

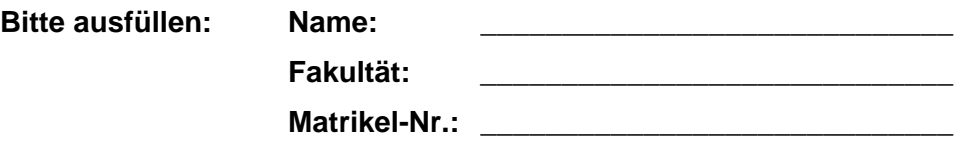

Beurteilen Sie, ob in den folgenden Fällen ein Bemessungsgrundlagen-, Tarif- oder Zeiteffekt auftritt! Nur eine Antwort ist richtig.

- a) Aufgrund einer neuen Gesetzgebung werden bisher steuerfreie Einkünfte aus der Tätigkeit als Übungsleiter steuerpflichtig.
- b) Ehegatten wählen die Besteuerung nach dem Ehegattensplitting anstelle der getrennten Veranlagung.
- c) Verkauf von Aktien eine logische Sekunde nach Ablauf der Spekulationsfrist im Vergleich zum Verkauf der Aktien im letzten Zeitpunkt vor Ablauf der Spekulationsfrist.
- d) Ausnutzung von Wahlrechten bezüglich der Aktivierung von Herstellungskosten in einer Kapitalgesellschaft.

## **Aufgabe 2**

Beurteilen Sie, ob die folgenden Aussagen richtig oder falsch sind!

- a) Die Begriffe "steuerfreie Einkünfte" und "nicht steuerbare Einkünfte" können nicht synonym verwendet werden, weil "steuerfreie Einkünfte" grundsätzlich zu den "steuerbaren Einkünften" zählen.
- b) Der Gewerbesteuersatz steht nicht explizit im Gesetz, sondern er muss aus verschiedenen Angaben berechnet werden.
- c) Im Gegensatz zu einem progressiven Steuertarif bleibt bei einem proportionalen Steuertarif trotz steigendem Einkommen die absolute Steuerbelastung gleich.
- d) Werden mindestens 25 % der Anteile an einer GmbH im Privatvermögen gehalten, so besteht für den Anteilseigner bezüglich der Besteuerung der Ausschüttungen aus der GmbH ab 2009 die Möglichkeit, zum Teileinkünfteverfahren zu optieren. Die Ausübung der Option lohnt sich für Steuerpflichtige, die sich aufgrund anderer Einkünfte bereits in der ersten Proportionalzone des Einkommensteuertarifes befinden.
- e) Bei Kapitalgesellschaften gilt das Transparenzprinzip.
- f) Nach Einführung der Abgeltungsteuer im Jahr 2009 steigt der Kapitalwert einer betrieblichen Sachinvestition, sofern die Alternativanlage im Privatvermögen gehalten wird, weil die privaten Kapitaleinkünfte dann günstiger besteuert werden.
- g) Steuerschuldner der Gewerbesteuer ist die OHG, die Einkommensteuer schulden aber die Gesellschafter der OHG.
- h) Sowohl Steuerstraftat als auch Steuerordnungswidrigkeit können mit Geldstrafe geahndet werden. Eine Haftstrafe ist aber nur bei der Steuerstraftat möglich.
- i) Um die unbeschränkte Einkommensteuerpflicht zu begründen, muss eine natürliche Person entweder ihren gewöhnlichen Aufenthalt oder ihren Wohnsitz im Inland haben. Die deutsche Staatsbürgerschaft hingegen ist nicht erforderlich.
- j) Gemäß der Fisher-Separation ist die Investitionsentscheidung von der anfänglichen Kapitalausstattung separierbar.
- k) Die Verlustverrechnung erfolgt sowohl im Einkommensteuerrecht als auch im Körperschaftsteuerrecht in drei Schritten: Es gilt der interne vor dem externen Verlustausgleich, woraufhin der Verlustabzug folgt.

Berechnen Sie  $s_{\rm s}^{\rm ER}$ , wenn der Grenzeinkommensteuersatz 35 % und der Gewerbesteuerhebesatz 420 % beträgt.

- a) 36,40 %
- b) 36,05 %
- c) 35,00 %
- d) 14,70 %

### **Aufgabe 4**

Geben Sie, an unter welchen Bedingungen die nachstehende Kapitalwertformel für Investitionsentscheidungen in Kapitalgesellschaften verwendet werden kann:

$$
\mathbf{K}_{s} = (1 - s^{\text{Div}}) \Bigg[ -\mathbf{A}_{0} + \sum_{t=1}^{n} \mathbf{Z}_{t}^{\text{KR}} \cdot \mathbf{q}_{s}^{-t} \Bigg] \quad \text{mit} \quad \mathbf{q}_{s} = 1 + i \cdot (1 - s_{\text{abs}}) ?
$$

- a) Selbstfinanzierung und Endausschüttung
- b) Einlagefinanzierung und Endausschüttung
- c) Einlagefinanzierung und laufende Ausschüttung der Gewinne
- d) Selbstfinanzierung und laufende Ausschüttung der Zahlungsüberschüsse

### **Aufgabe 5**

Auf welchem Weg gelangt man zur Größe "zu versteuerndes Einkommen (zvE)" bei natürlichen Personen?

- a) Summe der Einkünfte => Gesamtbetrag der Einkünfte => Einkommen => zvE
- b) Summe der Einkünfte => Einkommen => Gesamtbetrag der Einkünfte => zvE
- c) Einkommen => Gesamtbetrag der Einkünfte => Summe der Einkünfte => zvE
- d) Gesamtbetrag der Einkünfte => Summe der Einkünfte => Einkommen => zvE

### **Aufgabe 6**

Berechnen Sie die Einkommensteuer 2008 für ein Ehepaar, welches sich zusammen veranlagen lässt. Der Ehemann hat ein zu versteuerndes Einkommen von 12.000 €, die Ehefrau hat ein zu versteuerndes Einkommen von 49.000 €. Darin sind keine Einkünfte aus Gewerbebetrieb enthalten.

- a) 17.706 €
- b)  $13.504 \in$
- c)  $11.934 \in$
- d) 5.967 €

Welche Aussage zur Gewerbesteuer ist falsch? Grundlage für Ihre Überlegungen sollte die Rechtslage 2009 sein.

- a) Ausgangspunkt für die Berechnung der Gewerbesteuer ist der Gewinn aus Gewerbebetrieb, der nach dem Einkommensteuergesetz ermittelt wird.
- b) Dividendenerträge im Betriebsvermögen einer OHG sind nach einkommensteuerrechtlichen Regelungen nur zu 60 % im Gewinn aus Gewerbebetrieb enthalten. Bei einer Beteiligungsquote von 20 % sind diese 60 % für gewerbesteuerliche Zwecke zu kürzen.
- c) Der Freibetrag von 24.500 € gilt nicht für Kapitalgesellschaften.
- d) Zinsen zählen in voller Höhe zu den Finanzierungsentgelten. Von diesen Finanzierungsentgelten ist ein Viertel dem Gewinn aus Gewerbebetrieb hinzuzurechnen, soweit das Viertel 100.000 € übersteigt.

## **Aufgabe 8**

Ihr Ziel soll es sein, aus dem handelsrechtlichen Bilanzgewinn das Steuerbilanzergebnis abzuleiten! Welche der folgenden Maßnahmen entspricht nicht Ihrem Ziel?

- a) Hinzurechnung der Einstellungen in die Gewinnrücklagen zum Bilanzgewinn.
- b) Hinzurechnung des Gewinnvortrags aus dem Vorjahr zum Bilanzgewinn.
- c) Hinzurechnung der Beträge zum handelsrechtlichen Jahresüberschuss, die handelsrechtlich in die Rückstellungen für drohende Verluste aus schwebenden Geschäften eingestellt wurden.
- d) Verdeckte Gewinnausschüttungen werden erst nach der Ermittlung des Steuerbilanzergebnisses hinzugerechnet und sind somit bei der Ermittlung des Steuerbilanzergebnisses noch nicht zu berücksichtigen.

### **Aufgabe 9**

Berechnen Sie den Kapitalwert der folgenden Investition, die im Betriebsvermögen einer OHG realisiert wird. Vernachlässigen Sie dabei sämtliche Steuern! Die Alternativanlage findet als verzinsliche Kapitalmarktanlage (Zins gleich 8 %) im Privatvermögen statt. Die Anfangsauszahlung für die Investition beträgt 100.000 €.

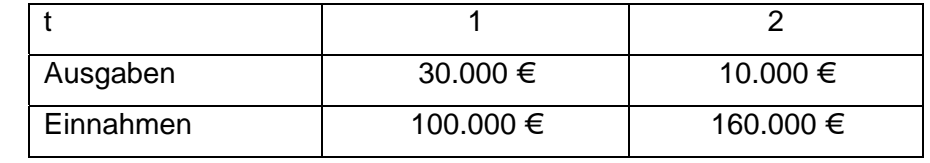

- a) keine der folgenden Angaben ist richtig
- b)  $193.416 \in$
- c) 129.767 €
- d) 120.000 €

Berechnen Sie den Kapitalwert der folgenden Investition, die im Betriebsvermögen einer OHG realisiert wird. Berücksichtigen Sie nun auch die Steuern! Die Alternativanlage findet als verzinsliche Kapitalmarktanlage (Zins gleich 8 %, Rechtslage 2008) im Privatvermögen statt. Der konstante Grenzeinkommensteuersatz beträgt 42 %. Die Anfangsauszahlung für die Investition beträgt 100.000 €. Die Investition wir gleichmäßig über beide Jahre abgeschrieben. Der Hebesatz beträgt H=450 %, die Steuermesszahl hat den Wert m=3,5 %.

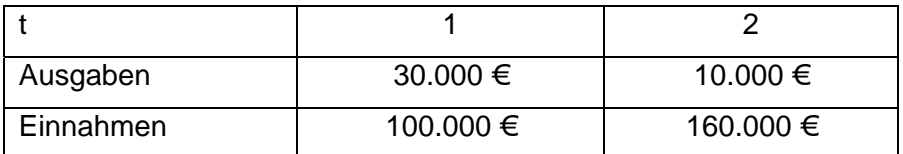

- a) keine der folgenden Angaben ist richtig
- b) 54.797 €
- c) 55.269 €
- d) 57.503 €

#### **Aufgabe 11**

Unterstellen Sie die Investition aus Aufgabe 10. Welches der folgenden Ereignisse führt zu einem Anstieg des Kapitalwerts der Investition nach Steuern, wenn jeweils alle anderen Annahmen aus Aufgabe 10 unverändert bleiben.

Hinweis: Eine erneute Berechnung des Kapitalwerts ist für die Beantwortung der Frage nicht unbedingt notwendig.

- a) Erhöhung des Hebesatzes auf 480 %
- b) Einführung der Abgeltungsteuer
- c) Realisation der Alternativanlage im Betriebsvermögen
- d) Vollabschreibung der Investitionsauszahlung in der 2. Periode